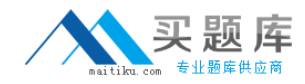

# **ST0‐100**

# **Symantec Enterprise Vault 9 for Domino Technical**

**Version 3.5**

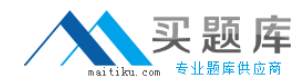

# **Topic 1, Volume A**

#### **QUESTION NO:** 1

Did you participate in formal Symantec training for this exam? If so, please select the type of training that you completed. (Select all that apply.)

- A. Instructor‐led classroom
- B. Virtual instructor‐led classroom
- C. eLearning / web‐based training
- D. Symantec‐hosted webcast
- E. Distributor or reseller‐hosted webcast
- F. Field / Real‐world experience
- G. Other

#### **Answer:** A, B

#### **QUESTION NO:** 2

A company will have five Symantec Enterprise Vault (EV) sites and three EV Directories. How many Monitoring databases should be planned?

A. 1

B. 2

C. 3

D. 5

**Answer:** C

#### **QUESTION NO:** 3

Which two SQL databases are directly associated with storage in Symantec Enterprise Vault?

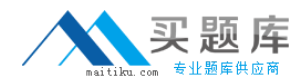

- A. Directory and Monitoring
- B. Partition and Vault Store
- C. Directory and Vault Store
- D. Fingerprint and Vault Store

#### **Answer:** D

#### **QUESTION NO:** 4

Which process requires that the Enterprise Vault Domino Gateway (EVDG) be installed in the environment?

- A. Mail file archiving
- B. Lotus Notes access to archived items
- C. Enterprise Vault Administrator access to Domino configuration
- D. Journal archiving

**Answer:** B

#### **QUESTION NO:** 5

Symantec Enterprise Vault sites are grouped under which Symantec Enterprise Vault container?

- A. Directory
- B. Targets
- C. Archives
- D. Domains

**Answer:** C

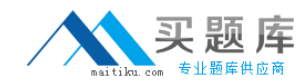

#### **QUESTION NO:** 6

What are two primary physical data‐storage components of Domino Mailbox Archiving in Symantec Enterprise Vault? (Select two.)

- A. Indexes
- B. Archives
- C. Vault Store partitions
- D. IIS configuration data
- E. Shopping Basket

#### **Answer:** A, C

#### **QUESTION NO:** 7

Which connection type is used to archive messages from mail files?

A. IMAP

B. NRPC

C. MAPI

D. SMTP

**Answer:** B

#### **QUESTION NO:** 8

A user is unable to log in to search the archived mail. Which step can be taken to correct the problem?

A. re‐enable the mailbox

B. refresh the design

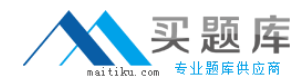

C. reset the Internet password

D. reset the Domino password

**Answer:** C

#### **QUESTION NO:** 9

When the Deployment Scanner is used for troubleshooting a Symantec Enterprise Vault environment, which two of these tests are performed? (Select two.)

- A. mail file permissions
- B. Domino server permissions
- C. registry settings
- D. Domino server versions
- E. Domino template versions

#### **Answer:** C, D

#### **QUESTION NO:** 10

Which action is necessary to run DTrace from within the Vault Administration Console?

- A. enable Traces from the Site Properties
- B. enable debug from the Site Properties
- C. install DTrace.exe on the Symantec Enterprise Vault server
- D. enable Advanced Features

#### **Answer:** D

#### **QUESTION NO:** 11

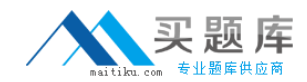

Which two Symantec Enterprise Vault features reduce the storage requirements needed by a company to maintain information? (Select two.)

- A. data compression
- B. collections on archived data
- C. Optimized Single Instance Storage
- D. storage on WORM devices
- E. item conversion to HTML

#### **Answer:** A, C

#### **QUESTION NO:** 12

What are two reasons for adopting Symantec Enterprise Vault to manage unstructured content? (Select two.)

- A. to protect messaging infrastructure to ensure uptime and productivity
- B. to enable corporate discovery and end‐user search
- C. to centralize information management and retention
- D. to create and retain snapshots to facilitate instant recovery
- E. to enforce compliance with endpoint security policies

#### **Answer:** B, C

#### **QUESTION NO:** 13

What is a benefit of archiving Domino user mail files?

- A. makes email highly available
- B. provides a compliance copy of email
- C. prevents users from deleting email
- D. enables efficient search and retrieval of email

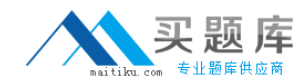

**Answer:** D

#### **QUESTION NO:** 14

Which two additions are made to the notes.ini of the Symantec Enterprise Vault Domino Gateway (EVDG) server after installing Symantec Enterprise Vault? (Select two.)

- A. ServerTasks=EVDominoHousekeeping
- B. ServerTasks=EVDominoEM
- C. ExtMgr\_Addins=EVDominoEM.dll
- D. ExtMgr\_Addins=EVDominoHousekeeping.dll
- E. ExtMgr\_Addins=EVDominoHousekeeping

**Answer:** A, C

#### **QUESTION NO:** 15

After running the Symantec Enterprise Vault Configuration Wizard, which of these services are running when viewed from the Vault Administration Console? (Select two.)

- A. Enterprise Vault Indexing Service
- B. Enterprise Vault Administration Service
- C. Enterprise Vault Directory Service
- D. Enterprise Vault Domino Archiving Service
- E. Enterprise Vault Task Controller Service

**Answer:** A, E

#### **QUESTION NO:** 16

Implementation of Symantec Enterprise Vault follows a specific sequential process after prerequisites are met. The first three steps in this process include: run the Deployment Scanner, run the Software Install, and run the Configuration Wizard. What is the fourth step in the process?

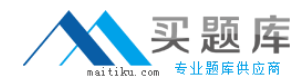

- A. run the Domino Configuration Wizard
- B. run the Getting Started Wizard
- C. run the Archiving Configuration Wizard
- D. run the Provisioning Wizard
- E. run the Storage Configuration Wizard

**Answer:** B

#### **QUESTION NO:** 17

Which two of the following are created by the Symantec Enterprise Vault Configuration wizard? (Select two.)

- A. Index locations
- B. Vault Directory database
- C. Services on the Enterprise Vault server
- D. Domino archives
- E. Vault store databases

#### **Answer:** B, C

#### **QUESTION NO:** 18

What should be done before running the Enterprise Vault Reports Configuration tool?

- A. create the Enterprise Vault Reporting SQL database
- B. stop IIS
- C. add the Vault Service Account to the Domain Admins group
- D. create an ordinary Active Directory user account to be used by Enterprise Vault Reporting

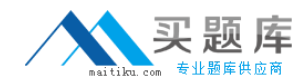

**Answer:** D

#### **QUESTION NO:** 19

Which two are prerequisites for installing Symantec Enterprise Vault (EV) Reporting? (Select two.)

- A. grant dbreader rights in Microsoft SQL server to the default EV Domino Admin role
- B. install Microsoft Active Server Pages .NET 3.0 SP3 on the EV server
- C. install Microsoft SQL Reporting Services on the SQL Reporting server
- D. give the Vault Service Account the Content Manager role on the Microsoft SQL Reporting server
- E. add the Vault Service Account to the Local Administrators group on the SQL Reporting server

**Answer:** C, D

#### **QUESTION NO:** 20

What tool can be installed to check that all pre-requisites have been correctly configured?

- A. Enterprise Vault Compatibility Checker
- B. Enterprise Vault Deployment Scanner
- C. SystemCheck.exe
- D. Microsoft System Information tool

**Answer:** B

#### **QUESTION NO:** 21

On which operating system can Symantec Enterprise Vault Domino Gateway (EVDG) be installed?

A. Windows

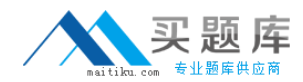

B. Linux

C. AIX

D. Solaris

**Answer:** B

#### **QUESTION NO:** 22

Symantec Enterprise Vault (EV) may need hotfixes for Domino archiving. Where is information about mandatory hotfixes located?

- A. EV Installation CD
- B. EV Help file
- C. EV Compatibility Charts
- D. EV Prerequisite Guide

**Answer:** C

#### **QUESTION NO:** 23

What is a recommended setting for MSMQ when installing Symantec Enterprise Vault?

- A. configure storage to the Windows System directory
- B. set KernelMemThreshold in HKLM/Software/Microsoft/MSMQ to 0
- C. set DisableLoopbackCheck in HKLM/System/Control/Services to 0
- D. disable Active Directory Integration

#### **Answer:** D